## AutoCAD Crack Free Download [2022-Latest]

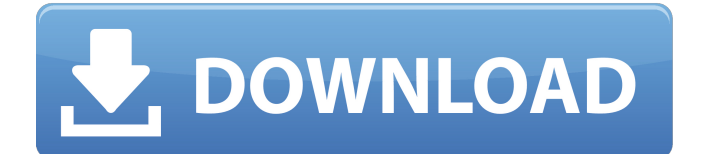

#### **AutoCAD Crack (April-2022)**

AutoCAD is used by a wide range of professionals including architects, graphic designers, engineers, draftsmen, structural and mechanical engineers, surveying and civil engineers, and construction managers and contractors. Architectural firms with AutoCAD licenses can earn considerable savings in architectural design time, by allowing design activities to be performed by different software programs. According to Autodesk, the average architectural firm spends \$200,000 per year on AutoCAD. A significant fraction of AutoCAD owners work in the engineering and construction industries. Autodesk claims that "the design activity accounted for more than half of all revenue generated from the application and roughly a quarter of all time spent by AutoCAD users." According to a 2014 study by the American Society of Mechanical Engineers (ASME), AutoCAD was among the top five CAD applications used in the US engineering industry. Contents show] Product features An AutoCAD user might have one or more windows open at one time. A single CAD window shows the project or model being designed, while other windows contain different views or other parts of the design. In addition, new windows can be opened on demand, such as for text editing, other drawings, or views. AutoCAD can also create drawings and edit existing drawings. A separate set of commands are available for the most common design functions. AutoCAD offers a menu-driven approach to commands that limits the number of commands that must be memorized. Some commands have an extensive

help system, including how to use it. An AutoCAD user can also customize AutoCAD's various menus and windows. For example, drawing objects such as lines, circles, and polygons can be changed in a variety of ways, e.g. by changing the radius of the circle or adding a weight to the line. Text objects, such as text styles and fonts, can be changed. There are many commands for working with layers, among other common commands. AutoCAD can create and edit several types of drawings, including 2D and 3D architectural drawings. Design history and development Autodesk claims that AutoCAD was first developed in 1982. Autodesk introduced AutoCAD on a PC platform in 1982. AutoCAD was an easy-to-use drawing program with a clear graphical user interface and a "QuickDraw" feature that allows users to use the drawing application while working on the keyboard. The first

### **AutoCAD Crack+ [32|64bit]**

=, (Q)3D API A parallel series of extensions are available for 3D. The parallel series of extensions for 2D are called: DXF-3D, 3DS, DWG-3D, DGN-3D and DFX-3D. CX3D, CGAX, CIRX, EGAX and EIRX are examples of applications that import and export 3D content, e.g. DWG, DXF and ACIS data. AutoCAD Key Commands is a "point-and-click" application that can perform tasks automatically. The examples of this user interface (UI) application include: custom menus, toolbar buttons, palettes, shortcuts and miscellaneous commands. Macros Macros are macro recording files that add extra functionality to AutoCAD. There are 3 types of macros: The standard macro commands. These are the same as standard

command macros. Insertion macros. These create a temporary object, such as a text box, in the drawing. Inline macros. These expand directly into the command instead of recording a command in a macro file. There is a lot of functionality built into Autodesk's objectrelational mapping (ORM) framework. ORM is integrated into AutoCAD's keystroke behavior. For example, it makes possible to control and register the registration of blocks, or AutoCAD will automatically insert the block if a known block name is pressed. In the LISP programming language, there is a command "lock", which is used to "lock" an object in its current position. A typical use of this command is when a user wants to rotate an object. The command in the LISP language is "rotation lock" (there is also a numerical value stored in the command's context). When a user clicks on an object and presses this command, the object is locked to the current position. There is no visible indication, except the usual pin icon, which lets the user know the object is locked. The LISP programming language also has the ability to define new commands. There are also command macros (macros) that can be recorded. They are recorded in macros files (.lpm). Commands that are recorded in macros files are executed as soon as the file is loaded. AutoLISP AutoLISP is a scripting language designed ca3bfb1094

#### **AutoCAD For PC [March-2022]**

Every child is unique and we want to make sure you find the perfect gift for your child this year. If you need help choosing the perfect gift or have any questions or concerns, please don't hesitate to contact us at info@classicsend.com Our store features baby products for all ages as well as kids products. If you need help choosing the perfect gift for your baby this year, we are happy to help. If you need help choosing the perfect gift for your child this year, we are happy to help. Please don't hesitate to contact us with any questions or concerns. Have a question? Product Questions Description About This Product A durable little umbrella, made of polyester and elastane. Available in 3 great colors. Recommended for indoor use only. Not for use in outdoor rain or snow. Accessories More Information The CLASSICSEND umbrella is made of the highest quality materials and includes all the accessories you need. It can be used indoors and out. In order to comply with the Americans with Disabilities Act of 1990, ClassicSend Inc. is committed to making sure that our website is accessible to all users. To make sure you are able to use our site and all of its features, we need to know that you are using a modern web browser and you have an up-todate version of the Adobe Flash Player. Please be aware that some of our pages include links to other sites. ClassicSend Inc. is not responsible for the content of linked sites and makes no representations about the accuracy of the information on these sites. For further information, click here. If you encounter any difficulties in using our website, please contact us by email at customerservice@classicsend.com or

by phone at 1-800-987-9988. For hearing and speech related issues, please contact us by email at customerservice@classicsend.com or by phone at 1-800-987-9988. For issues relating to accessibility, please contact us by email at customerservice@classicsend.com or by phone at 1-800-987-9988. To help your shopping experience, we recommend that you select a shipping method and a shipping address that best fits your needs. We can also ship to a specific address. To do this, just add the items you wish to purchase to your shopping cart, click

# **What's New In?**

the "Shopping Cart

Preview real-time: Display all properties of a selected object or select properties in all objects to see their value and differences. (video: 1:42 min.) Logic Inspector: Inspectors display the current value of a property, as well as its logical value, for every object. The change in property value from the logical value to the current value can now be easily identified. (video: 3:01 min.) Powerful Input Output (I/O) Tools: Use tools that make it easy to add, insert, edit, and remove objects and attributes in your drawings. Create and edit your own custom properties. Generate PDFs with zero-bend lines and automatically display the bounding box of your PDF when the document is printed. (video: 2:17 min.) Video Rendering (VR) Tools: Create a video or an image sequence from your drawing. Make any and all annotations visible in the rendered video or image sequence. Export to popular video formats, such as.mp4. (video: 2:53 min.) Add components to existing surfaces: Add surfaces to 3D geometry without the need for a planar cut.

Create, edit, and manage surfaces within 3D models. (video: 1:15 min.) Extend functionality to Objects: With the capability to dynamically alter the behavior of any object in your drawing, you can modify nearly any object you'd like, from the interface, the command line, or the Properties palette. (video: 1:15 min.) Autodesk Project With Project, you can collaborate with a team, leverage project templates, and sync your models and drawings with your team across your environment. You can also share and request feedback from your teammates, and manage shared assets. Tagging and Filtering: Tag and filter your drawing assets so you can find them more easily and see what was changed most recently. Reorder, filter, and remove tagging, and instantly modify any object or attribute you'd like. (video: 1:38 min.) 3D Design Seamless Documentation: As you design in 3D, your drawings are automatically paired with 3D text that captures your exact models, giving you unparalleled documentation and feedback. (video: 2:13 min.) Annotation: Add annotations

#### **System Requirements:**

Minimum: OS: Windows XP SP3, Vista SP2/SP3 Processor: 2GHz dual core or faster Memory: 1GB RAM DirectX: Version 9.0c Hard Drive Space: 5GB available space Sound Card: DirectX 9.0 compatible sound card Additional Notes: For the VR version of Prime FIVE, the entire prequel trilogy must be installed (Dark Forces, Dark Forces II, and Dark Forces II: Jedi Knight). Mac OS: 10.5.8

## Related links:

<https://mandarininfo.com/wp-content/uploads/2022/07/AutoCAD-77.pdf> [https://abckidsclub.pl/autocad-crack-torrent-activation-code-free-download-for](https://abckidsclub.pl/autocad-crack-torrent-activation-code-free-download-for-windows/)[windows/](https://abckidsclub.pl/autocad-crack-torrent-activation-code-free-download-for-windows/) <https://jeyrojas.net/wp-content/uploads/2022/07/delexily.pdf> <https://skilled-space.sfo2.digitaloceanspaces.com/2022/07/lawbar.pdf> <https://logocraticacademy.org/wp-content/uploads/2022/07/morram.pdf> [http://outdooryogany.com/wp](http://outdooryogany.com/wp-content/uploads/2022/07/AutoCAD__Crack__Download.pdf)[content/uploads/2022/07/AutoCAD\\_\\_Crack\\_\\_Download.pdf](http://outdooryogany.com/wp-content/uploads/2022/07/AutoCAD__Crack__Download.pdf) <https://betrayalstories.com/autocad-free-license-key-april-2022/> <https://postlistinn.is/autocad-21-0-for-windows> http://www.abbotsfordtoday.ca/wp-content/uploads/2022/07/AutoCAD\_Crack [Full\\_Product\\_Key\\_Free\\_Download.pdf](http://www.abbotsfordtoday.ca/wp-content/uploads/2022/07/AutoCAD_Crack___Full_Product_Key_Free_Download.pdf) <https://thecryptobee.com/autocad-2022/> <https://thecryptowars.com/autocad-crack-download-win-mac-updated-2022/> <https://www.lagradinita.ro/wp-content/uploads/2022/07/osmgab.pdf> <http://pacificaccommodation.com/?p=7500> [https://ventanasantiruido.info/2022/07/24/autocad-21-0-crack](https://ventanasantiruido.info/2022/07/24/autocad-21-0-crack-activation-3264bit/)[activation-3264bit/](https://ventanasantiruido.info/2022/07/24/autocad-21-0-crack-activation-3264bit/) [http://steamworksedmonton.com/wp-content/uploads/AutoCAD\\_\\_Crack\\_\\_\\_Licens](http://steamworksedmonton.com/wp-content/uploads/AutoCAD__Crack___License_Code__Keygen_Free_Download_3264bit_2022-1.pdf) e\_Code Keygen\_Free\_Download\_3264bit\_2022-1.pdf [https://citoga.com/wp-content/uploads/2022/07/AutoCAD\\_Crack\\_MacWin.pdf](https://citoga.com/wp-content/uploads/2022/07/AutoCAD_Crack_MacWin.pdf) <https://digi-office.eu/2022/07/24/autocad-crack-free-3264bit-april-2022/> <https://woodplatform.com/wp-content/uploads/2022/07/editbayl.pdf> <https://www.astralbodytravel.com/wp-content/uploads/2022/07/AutoCAD-11.pdf> <https://www.residenzagrimani.it/wp-content/uploads/2022/07/wylgodd.pdf>